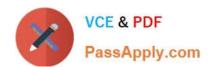

# **ACP-01301**<sup>Q&As</sup>

Autodesk Certified Professional - Revit for Architectural Design

# Pass Autodesk ACP-01301 Exam with 100% Guarantee

Free Download Real Questions & Answers PDF and VCE file from:

https://www.passapply.com/acp-01301.html

100% Passing Guarantee 100% Money Back Assurance

Following Questions and Answers are all new published by Autodesk Official Exam Center

- Instant Download After Purchase
- 100% Money Back Guarantee
- 365 Days Free Update
- 800,000+ Satisfied Customers

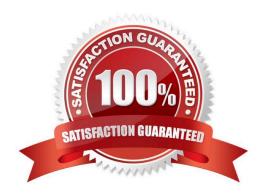

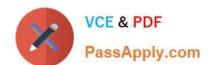

### https://www.passapply.com/acp-01301.html 2024 Latest passapply ACP-01301 PDF and VCE dumps Download

QUESTION 1

In Revit Architecture, properties associated with a tag can display in\_\_\_\_\_\_.

A. legends

B. drafting views

C. schedules

D. 3D

Correct Answer: C

QUESTION 2

Edit\_\_\_\_\_\_ of type parameter in Filled region, the fill pattern letting the elements show through.

A. Pattern

B. Background

C. Color

D. Name

Correct Answer: B

#### **QUESTION 3**

What tab contains the Workset tool in Ribbon Bar?

- A. Annotate
- B. Collaborate
- C. Manage
- D. Modify

Correct Answer: B

#### **QUESTION 4**

When editing a schedule, which tab lets you select data that will appear in your schedule?

- A. Formatting
- B. Sorting/Grouping

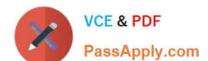

## https://www.passapply.com/acp-01301.html 2024 Latest passapply ACP-01301 PDF and VCE dumps Download

C. Appearance

D. Fields

Correct Answer: D

#### **QUESTION 5**

If you use numbered keynotes, there is no need for a keynote legend.

A. False

B. True

Correct Answer: A

ACP-01301 VCE Dumps ACP-01301 Practice Test ACP-01301 Study Guide